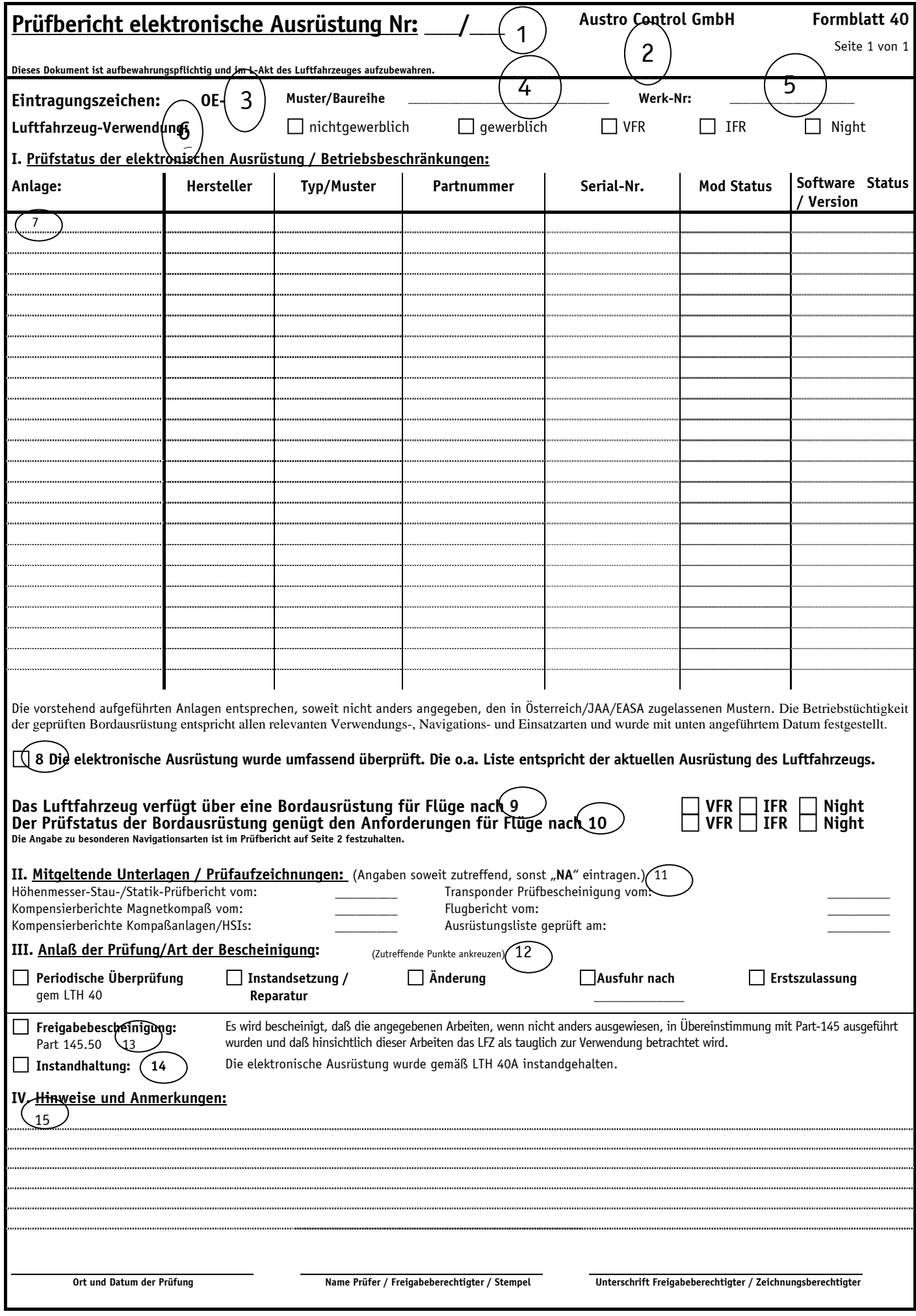

## Erklärung:

1.)Der Prüfbericht ist mit einer Eindeutigen nummer zu versehen. Die Vergabe der Nummer sollte von jedem Betrieb bzw. Durchführenden Wart so gewählt werden, dass eine Eindeutige Kennzeichnung erzielt wird. Vorzugsweise ist nach dem Trennstrich die Jahreszahl anzufügen.

2.) Hier ist der Name des Durchführenden Betriebes einzutragen. Für Warte der Name des Wartes.

3.) In diesem Feld ist das Kennzeichen des LFZ´s einzutragen.

4.) In diesem Feld ist das Muster und die Type des LFZ´s einzutragen.

5.) In diesem Feld ist die Serialnummer des LFZ´s einzutragen

6.) In dieser Zeile sollen die Navigations- und Verwendungsart des LFZ´s angekreuzt werden. Als Verwendungsart stehen nur Gewerblich oder nicht gewerbliche Verwendung zur Verfügung. Als Navigationsart stehen VFR, IFR und Nacht zur Verfügung.( z.B. Ein LFZ mit IFR Berechtigung ohne Einschränkungen hätte hier also Kreuz bei IFR und eines bei Nacht.) Hier ist die Navigationsart anzukreuzen, die in der Verwendungsbescheinigung eingetragen ist

7.)In der Tabelle ist die Elektronische Ausrüstung des LFZ´s anzuführen.

Im Feld Anlage soll die Systembezeichnung eingetragen werden (z.B. COM 1, DME, GPS, etc)

Im Feld Hersteller ist der Hersteller des Gerätes einzutragen (z.B. Collins)

Im Feld Typ/Muster ist die Bezeichnung des Gerätes einzutragen (z.B. KX 165A)

Im Feld Partnummer ist die Partnummer des Gerätes einzutragen.

Im Feld Serialnummer ist die Serialnummer des Gerätes einzutragen.

Im Feld MOD Status ist, sofern relevant, der MOD Status des Gerätes aufzunehmen. Dies ist erforderlich, um z.B. bei einem COM oder NAV die FM Immunity feststellen zu können.

Im Feld Software Status/Version ist die Software Version des Gerätes einzutragen (z.B. für GNS 430, Garmin 1000, TDB für EGPWS, etc). Desweiteren sind, falls nötig, in die letzten beiden Felder die Betriebseinschränkungen bzw. Fähigkeiten einzutragen ( z.B. für GPS: VFR only, für COM: 8,33 kHz, für NAV: Not FM immun, für TCAS: Chg 7, etc )

8.)Hier ist das Statement anzukreuzen, dass die Liste der Anlagen dem Stand des LFZ´s entspricht und überprüft wurde.

9.)Hier ist die Navigationsart anzukreuzen, für die auch das eingebaute Equipment vorhanden ist.

10.) Hier ist das Statement bezugeben, ob aufgrund von Defekten z.B. die Navigationsart herabgesetzt werden muß, oder ob die Ausrüstung tauglich ist, die Navigationsart die auch lt VEBE geflogen werden kann zu verwenden.

11.)In den Spalten sind die Prüfaufzeichnungen der weiteren Teile des LTH 40A anzuführen, sofern sie mit dieser Bestätigung mitbestätigt werden sollen Die teile Kompensierbericht Kompassanlage/HSI und Flugbericht sind nur einzutragen, falls solche durchgeführt wurden. Im Feld Ausrüstungsliste Geprüft am ist das Datum der Überprüfung der Ausrüstungsliste einzutragen. Dieser Eintrag kann nur dann entfallen, wenn alle Daten unter Punkt 7 von den Geräten direkt abgelesen werden.

12.) Unter diesem Punkt ist der Grund der Überprüfung anzukreuzen.

13.) Die Freigabebescheinigung nach Part 145 ist nur von Part 145 zugelassenen Betrieben anzukreuzen.

14.) Dieser Punkt ist anzukreuzen ,wenn der Release unter PART M Subpart F oder durch einen Wart erfolgt.

15.) In diesem Feld sind alle Befundungen, aufgetretene Fehler, Defekte Geräte, Hinweise an den Halter sowie Anmerkungen zu den Überprüften Geräten einzutragen. Bei nichtausreichendem Platz ist hier mit referenz auf eine Zusätzliche Liste oder Beiblatt zu arbeiten.